## **Auto Multiple Choice - Feature # 678: Avec pdfform et namedfielddots, afficher le nom de l'étudiant dans la copie annotés**

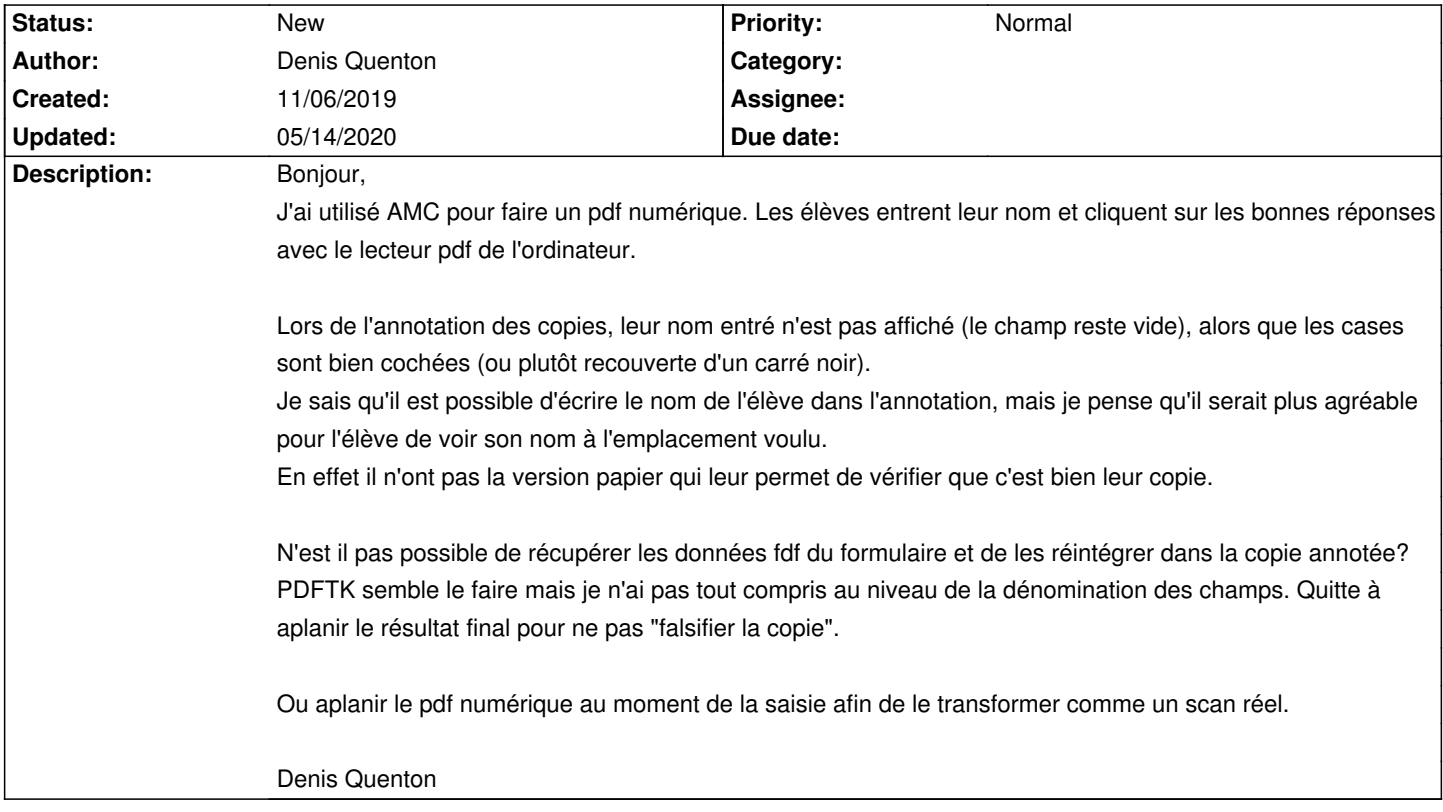

## **History**

## **05/14/2020 05:03 pm - Julien Varaldi**

Bonjour,

je rencontre (je crois) le même probleme pour des questions ouvertes de type "\TextField" qui n'apparaissent pas sur la correction. Avez-vous trouvé une solution ??

merci !

Cordialement,

Julien